## SAP ABAP table T7EHS00 DIA EFF {Effects of the Diagnosis}

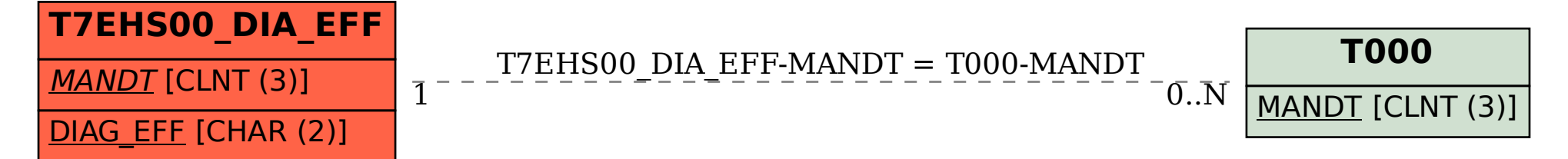